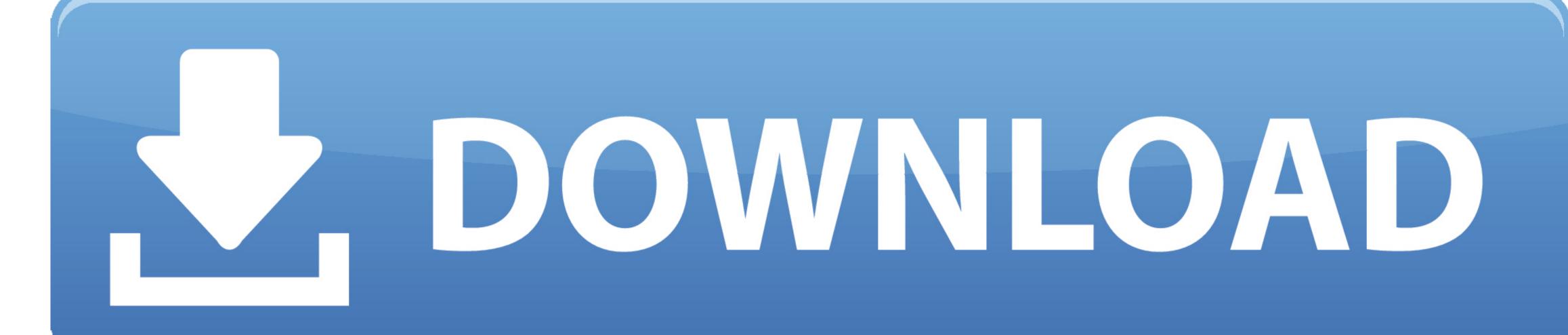

Adobe Photoshop Lightroom 2 For Mac

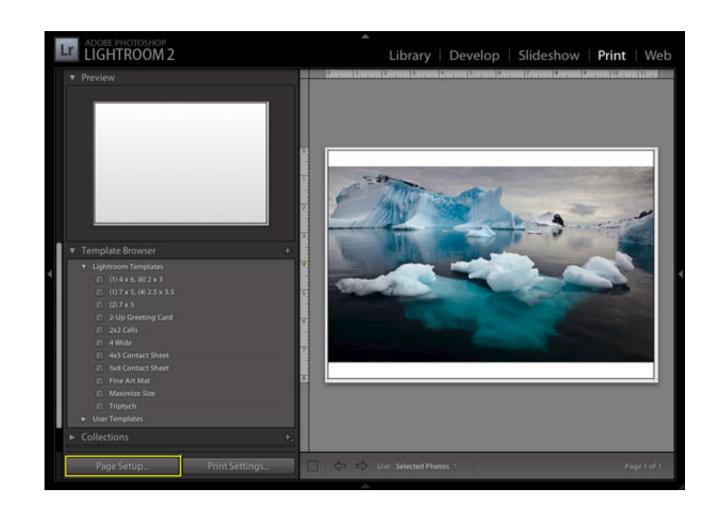

Adobe Photoshop Lightroom 2 For Mac

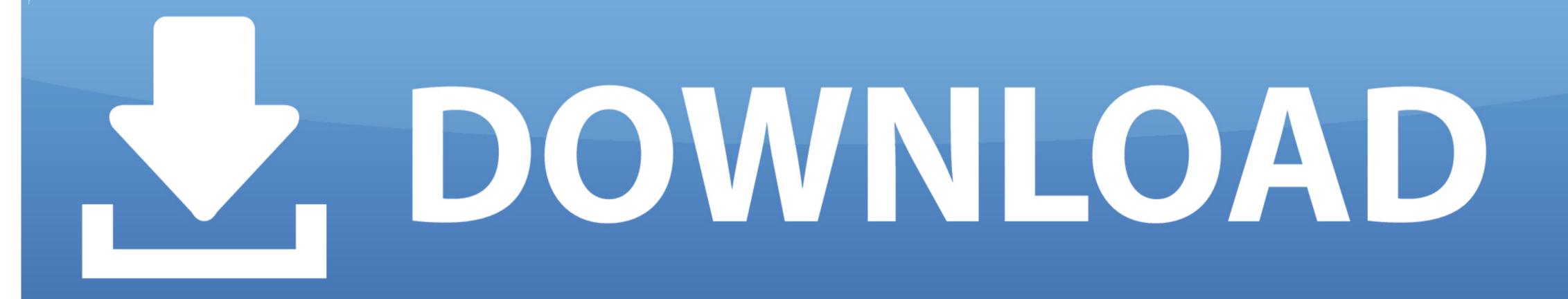

Get the best from every pixel in your photos, whether you shot them with a pro DSLR camera or a camera phone.

Right-click any of the right-side panels and select the Apply During Import and Destination options to make them visible in Lightroom CC 2015.. October 2020 release (version 4 0) Minimum and recommended system requirements for Lightroom Minimum Recommended Processor Intel® or AMD processor With 64-bit support; 2 GHz or faster processor Operating systemWindows 10 (64-bit) Version 1903 or laterRAM8 GB 16 GB or moreHard disk space; additional free space is required during installation and syncMonitor resolution 1024 x 768 display 1920 x 1080 display or greater Graphics cardGPU with DirectX 12 supportQB of VRAMGPU with DirectX 12 supportQB of VRAMGPU with DirectX 12 supportQB of

adobe lightroom classic, adobe lightroom free, adobe lightroom free, adobe lightroom download, adobe lightroom free download for pc, adobe lightroom for pc, adobe lightroom free download for pc, adobe lightroom free download for pc, adobe lightroom free downlo

As a workaround, do any of the following: In the Import window, select the SD card displayed under the Files section on the left.. 6 1/Lightroom CC 2015.. This issue can occur in all the Lightroom modules In the Library module, clicking the Make or Model fields in the Metadata panel throws an error message, which may cause Lightroom to crash.

adobe lightroom classic

adobe lightroom

Lightroom 3–6 6 1: The Import dialog box doesn't display Apply During Import and Destination options.. Close and open the Import window Known issues in Lightroom 6 8: When you import photos multiple times from an SD card, sometimes the duplicates are not detected properly.. 12 (Sierra) and found no significant issues Adobe Lightroom 6 8: When you import photos multiple times from an SD card, sometimes the duplicates are not detected properly.. 12 (Sierra) and found no significant issues Adobe Lightroom 6 8: When you import photos multiple times from an SD card, sometimes the duplicates are not detected properly.. 12 (Sierra) and found no significant issues Adobe Lightroom 6 8: When you import photos multiple times from an SD card, sometimes the duplicates are not detected properly.. 12 (Sierra) and found no significant issues Adobe Lightroom 6 8: When you import photos multiple times from an SD card, sometimes the duplicates are not detected properly.. 12 (Sierra) and found no significant issues Adobe Lightroom 6 8: When you import photos multiple times from an SD card, sometimes the duplicates are not detected properly.. 12 (Sierra) and found no significant issues Adobe Lightroom 6 8: When you import photos multiple times from an SD card, sometimes the duplicates are not detected properly.. 12 (Sierra) and found no significant issues Adobe Lightroom 6 8: When you import photos multiple times from an SD card, sometimes the duplicates are not detected properly.. 12 (Sierra) and found no significant issues Adobe Lightroom 6 8: When you import photos multiple times from an SD card, sometimes the duplicates are not detected properly.. 12 (Sierra) and found no significant issues Adobe Lightroom 6 8: When you import photos multiple times from an SD card, sometimes the duplicates are not detected properly.. 13 (Sierra) and sometimes are not detected properly. adobe lightroom apk

14 (Mojave) or latermacOS 10 15 (Catalina)RAM8 GB of RAM 16 GB recommendedHard disk space GB of available hard disk space; additional free space is required during installation and syncLightroom will not install on case-sensitive file systems or removable flash storage devicesMonitor resolution1024 x 768 display1920 x 1080 display or greaterGraphics cardGPU with Metal support4GB of VRAM for 4k or greater displaysTo find out if your computer supports Metal, see Mac computers that support MetalFor more information, see the Lightroom GPU FAQInternetInternet connection and registration are necessary for required to activate and use this product; the application attempts to validate your software every 30 days for month-to-month members and 99 days for month-to-month members. Adobe has discovered the known issues listed below when running Lightroom CC 2015.. Lightroom ClassicThe latest/most current version of Lightroom CC 2015. 8/Lightroom CC 2015 8/Lightroom 6 8 Versions affectedLightroom CC 2015. 8/Lightroom CC 2015. 8/Ligh allow access to certain Adobe or third-party hosted online services. Adobe services are available only to users 13 and older and require agreement to additional terms of use and the Adobe Privacy Policy. 7/Lightroom 6 7 Lightroom 6 7 Lightroom 6 7 Lightroom is launchedRight-clicking a panel and choosing the option to show/hide the panels displayed every time Lightroom 1–5: Cosmetic sliders issues To avoid these compatibility issues on macOS 10. e10c415e6f